# **HP Board of School Education Dharamshala Syllabus For Term-I, Session 2022-23**

### **Subject: Computer Science Class: 10th**

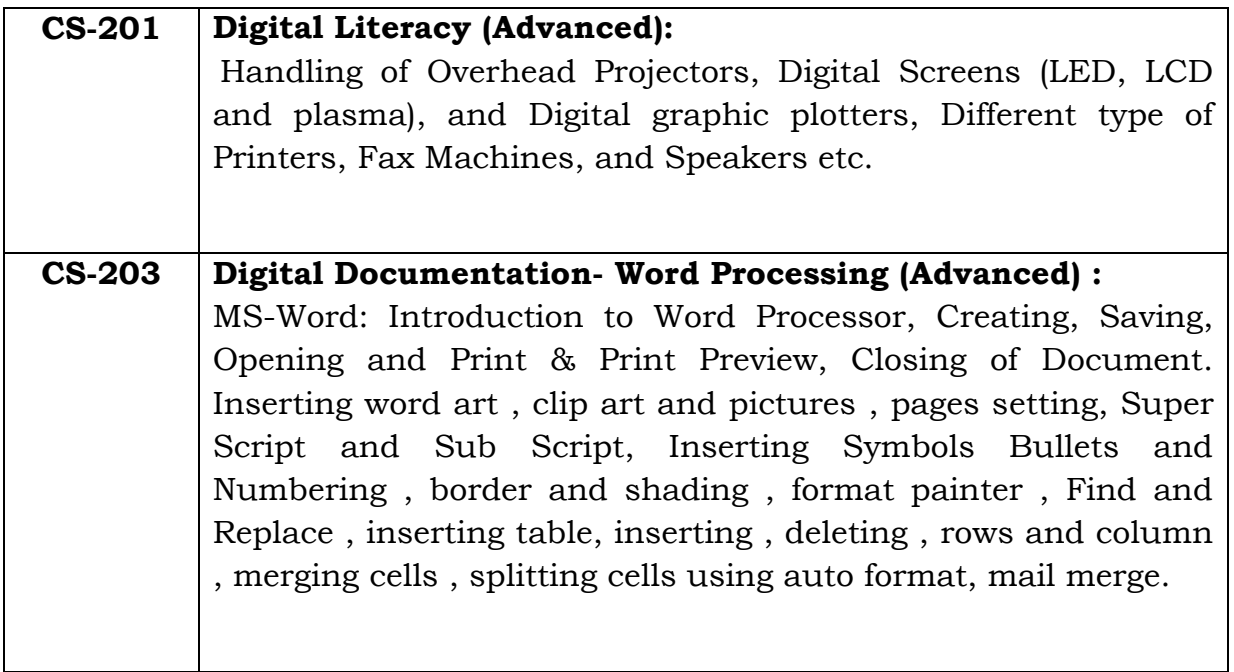

#### **DISTRIBUTION OF MARKS**

**Subject: Computer Science Term-I Class: 10th**

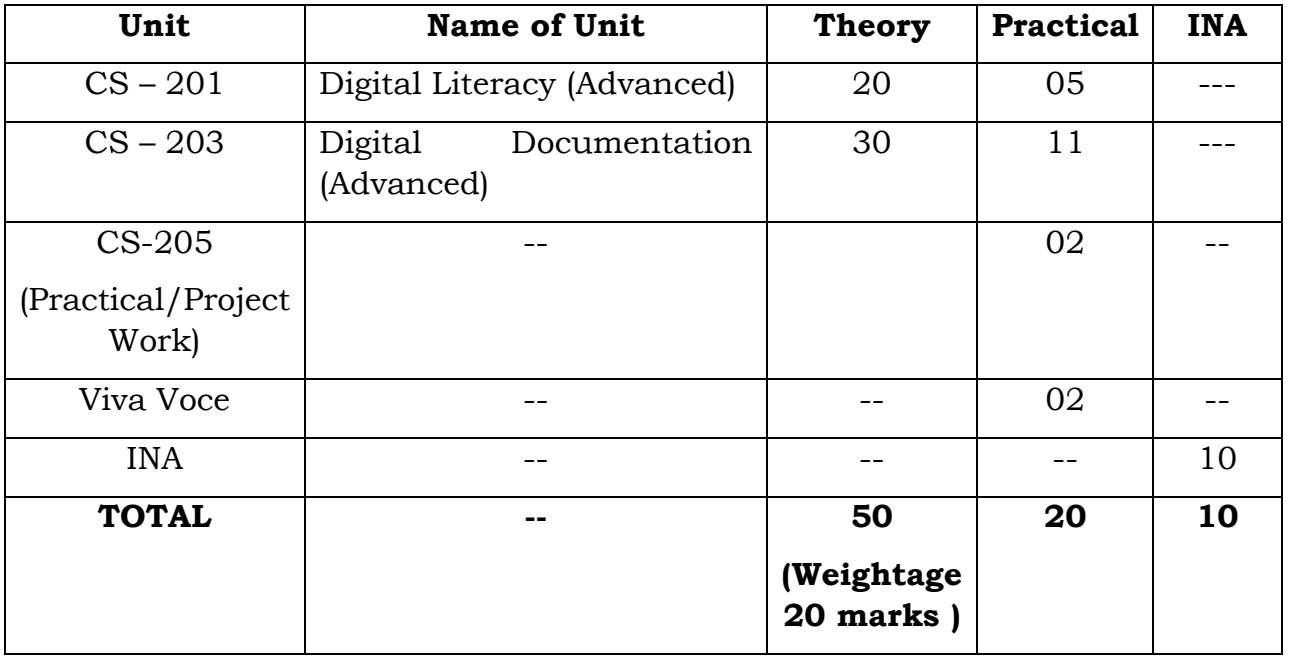

## **HP Board of School Education Dharamshala**

## **Syllabus For Term-II, Session 2022-23**

## **Subject: Computer Science Class: 10th**

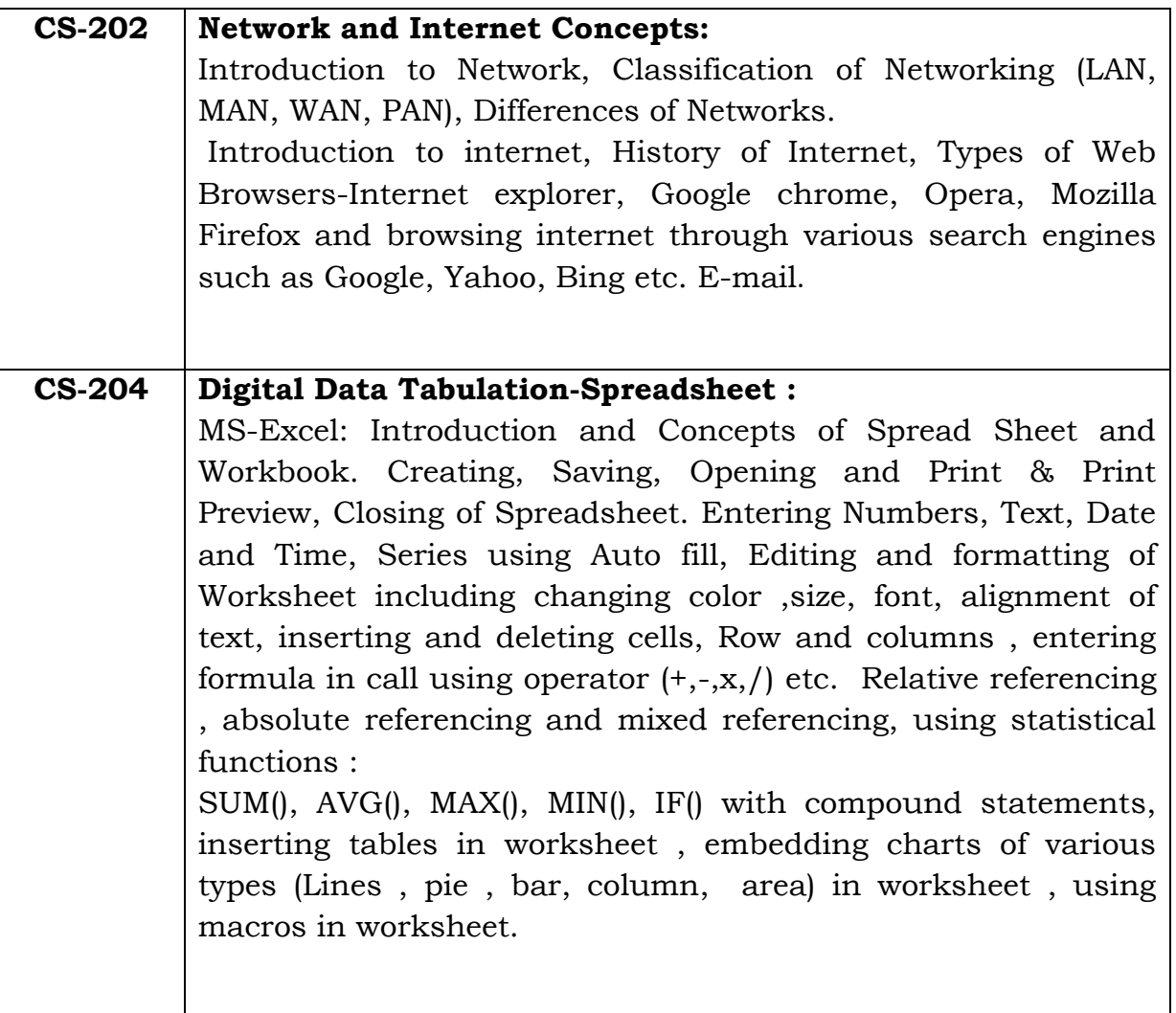

#### **DISTRIBUTION OF MARKS**

## **Subject: Computer Science Term-II Class: 10th**

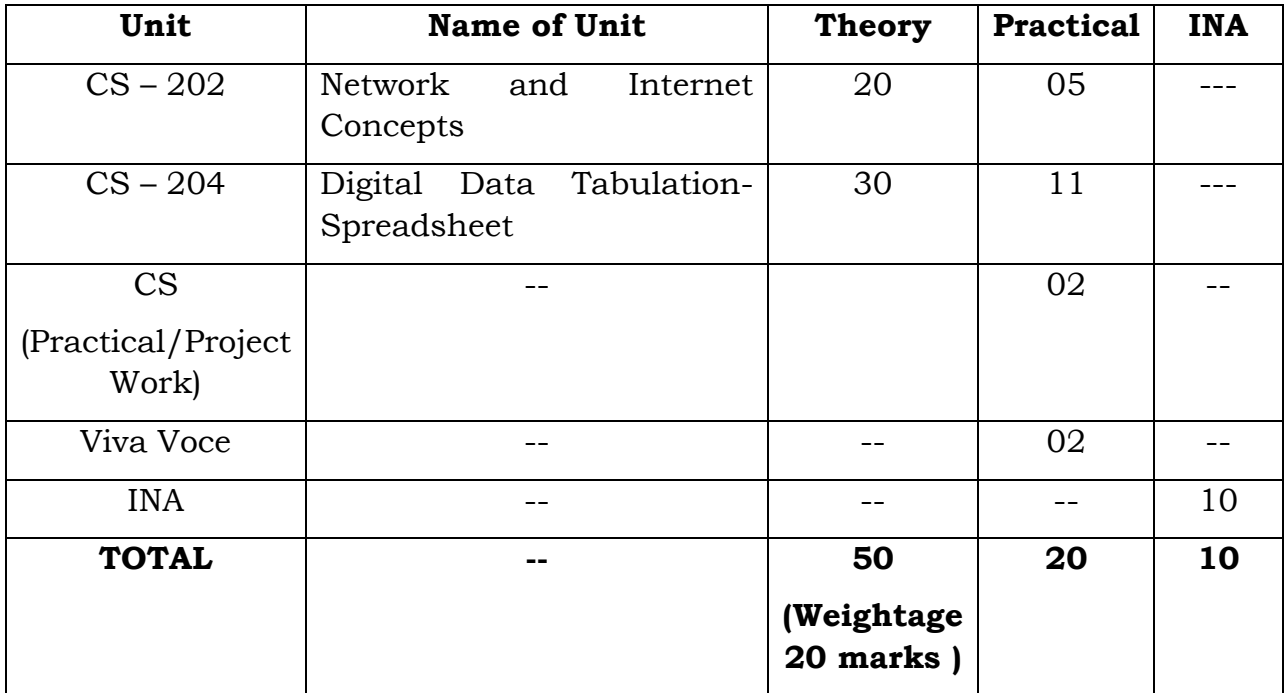